## **The Cross Syntax Cheat Sheet: DokuWiki versus AsciiDoc Markups**

## **Introduction**

At time of writing, [SlackDocs](http://docs.slackware.com/) uses a DokuWiki engine to convert the wiki pages (plain text including markup) to xhtml text.

Converting the DokuWiki markup to AsciiDoc markup can ease the work of translators of DokuWiki pages, as the application po4a, that allows to produce PO files ready for translation, can handle the AsciiDoc markup but not the DokuWiki markup.

This conversion should be "bi-directional":

DokuWiki source page ⇒ AsciiDoc source page ⇒ PO file ⇒ Translated PO file ⇒ AsciiDoc translated page ⇒ Dokuwiki translated page.

The convtags converter written by Didier Spaier is available [here](http://slint.fr/misc/convtags). This converter takes the form of a set of UTF-8 encoded sed scripts. For instance to convert a page from this wiki to AsciiDoc, display the result in Firefox, translate it then convert it back to DokuWiki:

- create a new (empty) text file
- click "edit this page" or "show pagesource" in the page you want to convert and translate
- select the whole source text with Ctrl+Shift+A
- copy and paste it in the text file
- save the text file as e.g. genuine. txt then run:

convtags da genuine.txt genuine.asc # convert to AsciiDoc convtags aw genuine.asc genuine.html # if you want to make a static web page (to run this command you need AsciiDoc) firefox genuine.html # if you want to check the rendering of the static web page po4a-gettextize -f asciidoc -m genuine.asc -M UTF8 -p genuine.po # to make a PO file containing only the text to translate lokalize genuine.po # to translate. You could also use emacs or vim in PO mode, or poedit available @ slackbuilds.org po4a-translate -f asciidoc -m genuine.asc -p genuine.po -l translated.asc # to make an asciidoc file from your translation convtags ad translated.asc translated.txt # convert back your translation to DokuWiki

You can then copy/paste the text of translated.txt as the source of the translated page.

Asciidoc and Firefox are included in a full Slackware installation. In addition, you will need to make and install a package [source-highlight.](http://slackbuilds.org/repository/14.1/development/source-highlight/)

There are some limitations to the conversion from DokuWiki to AsciiDoc, see the [README](http://slint.fr/misc/convtags/README).

In addition to easing the translation, the converter could be used e.g. to convert a static website build

from AsciiDoc source pages to a Wiki powered by DokuWiki or reverse.

The table below summarizes the rules set up for the conversion.

This table can **not** be used as an AsciiDoc Cheat Sheet because it includes only the markup needed for bi-directional conversion: the AsciiDoc syntax is far richer. This also implies that only this subset of the Asciidoc markup can be automatically converted to DokuWiki.

A few DokuWiki markups are not included in the table because they have no direct counterpart in AsciiDoc.

Setting this conversion table was not straightforward as AsciiDoc lacks a "real" formal definition of its syntax in the [AsciiDoc User Guide](http://www.methods.co.nz/asciidoc/userguide.html) and even worse the [DokuWiki formatting syntax](http://docs.slackware.com/wiki:syntax) just provides examples.

In the "Notes" column, D: stands for DokuWiki and A: for AsciiDoc.

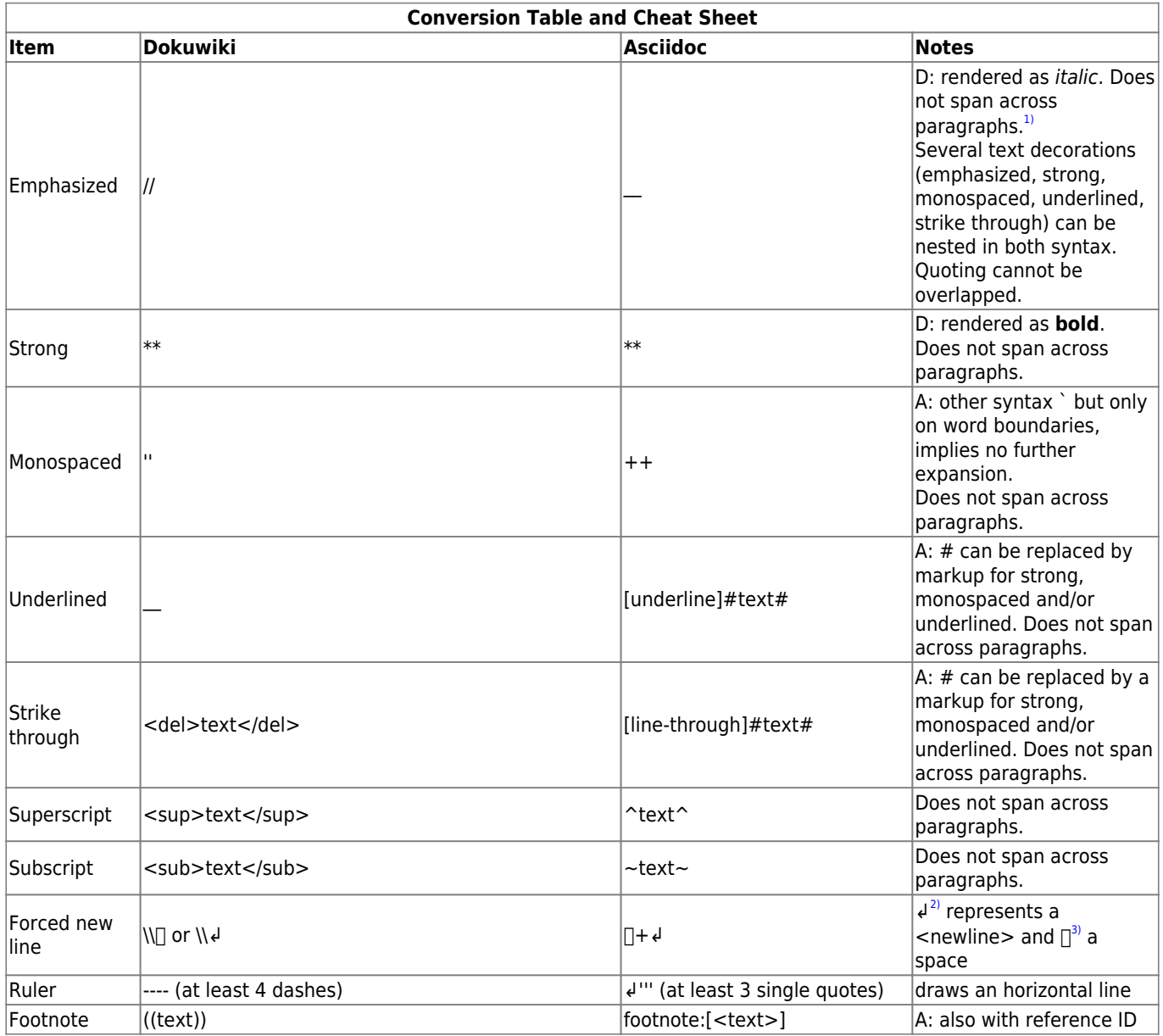

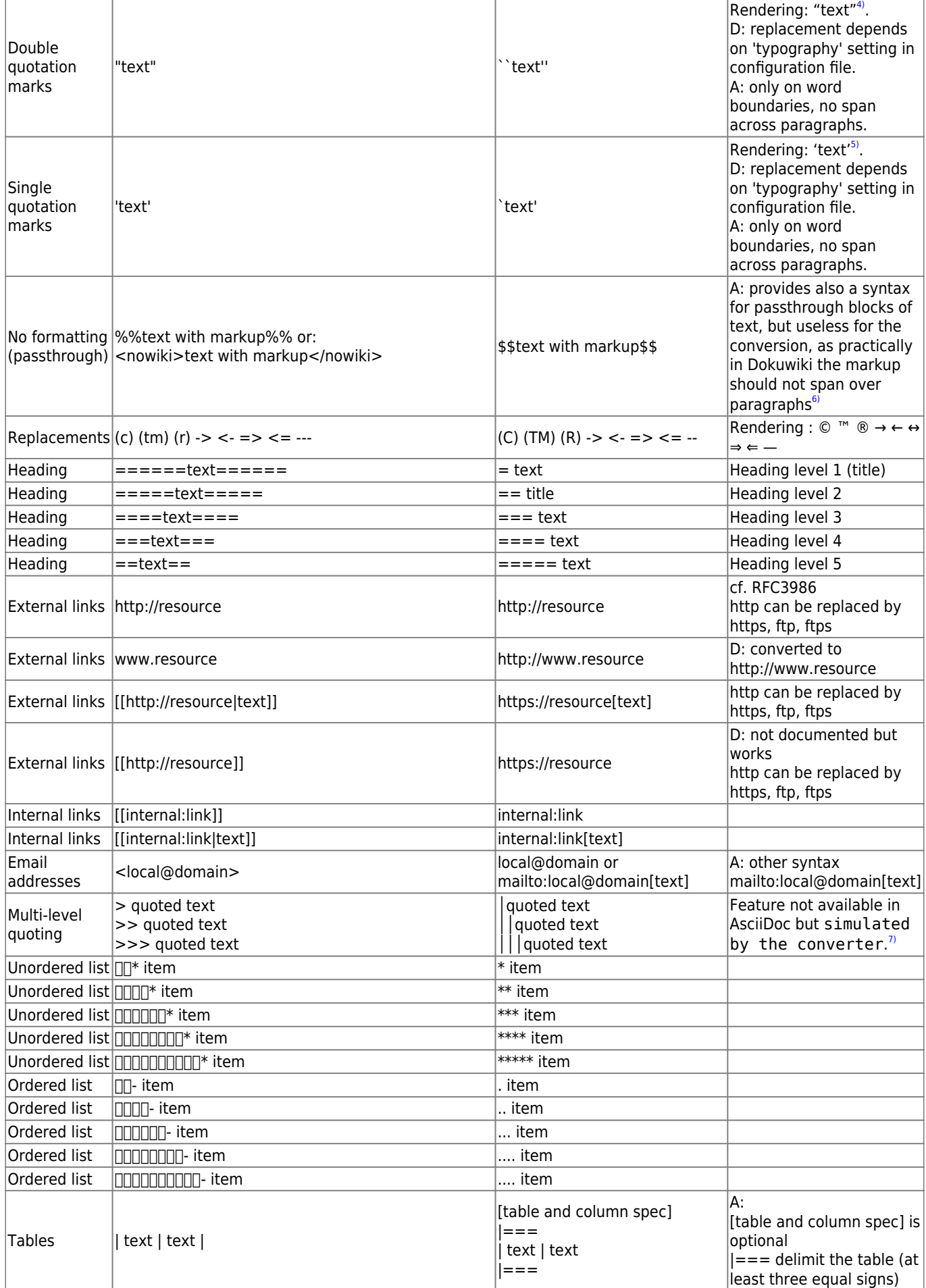

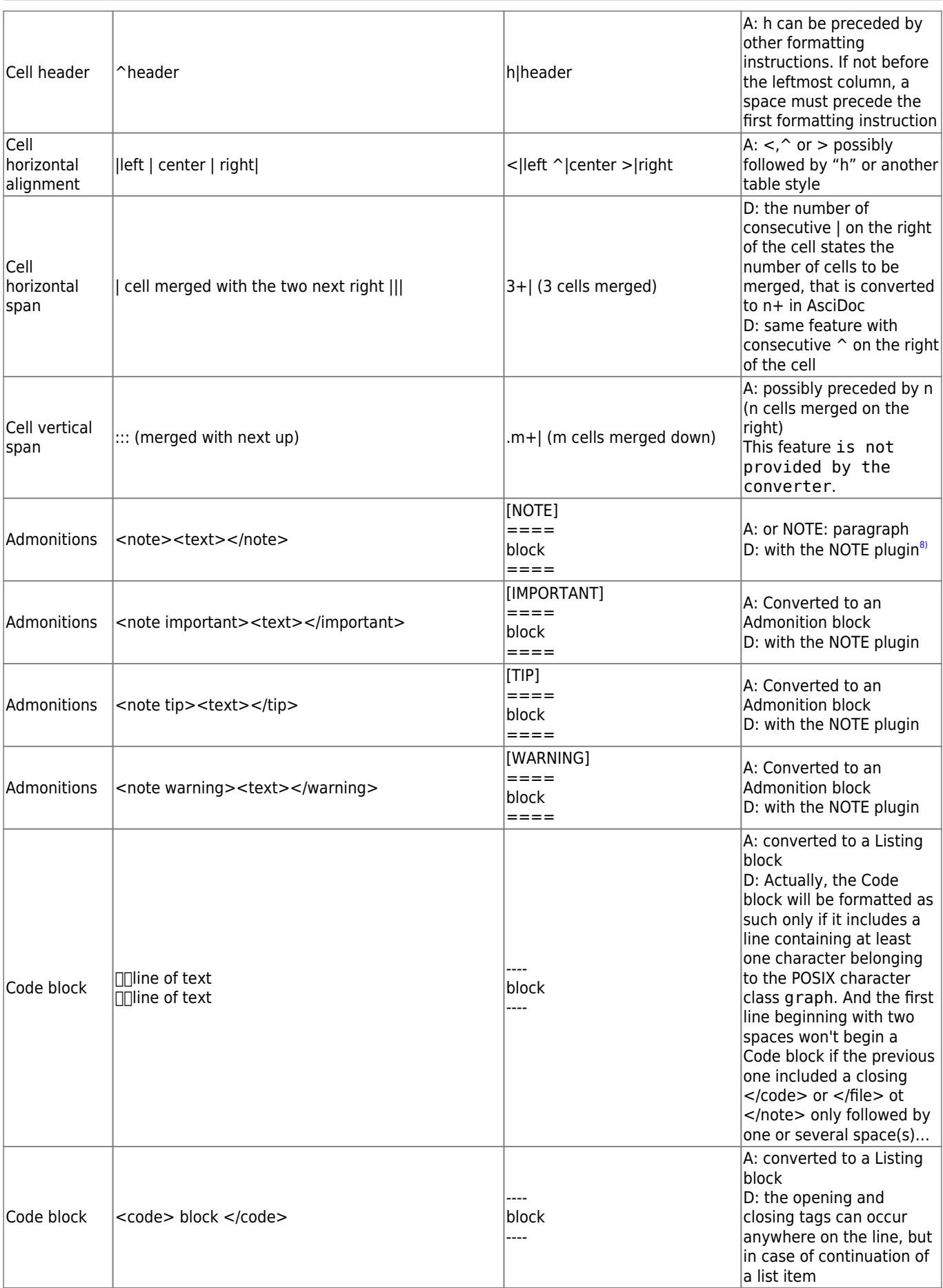

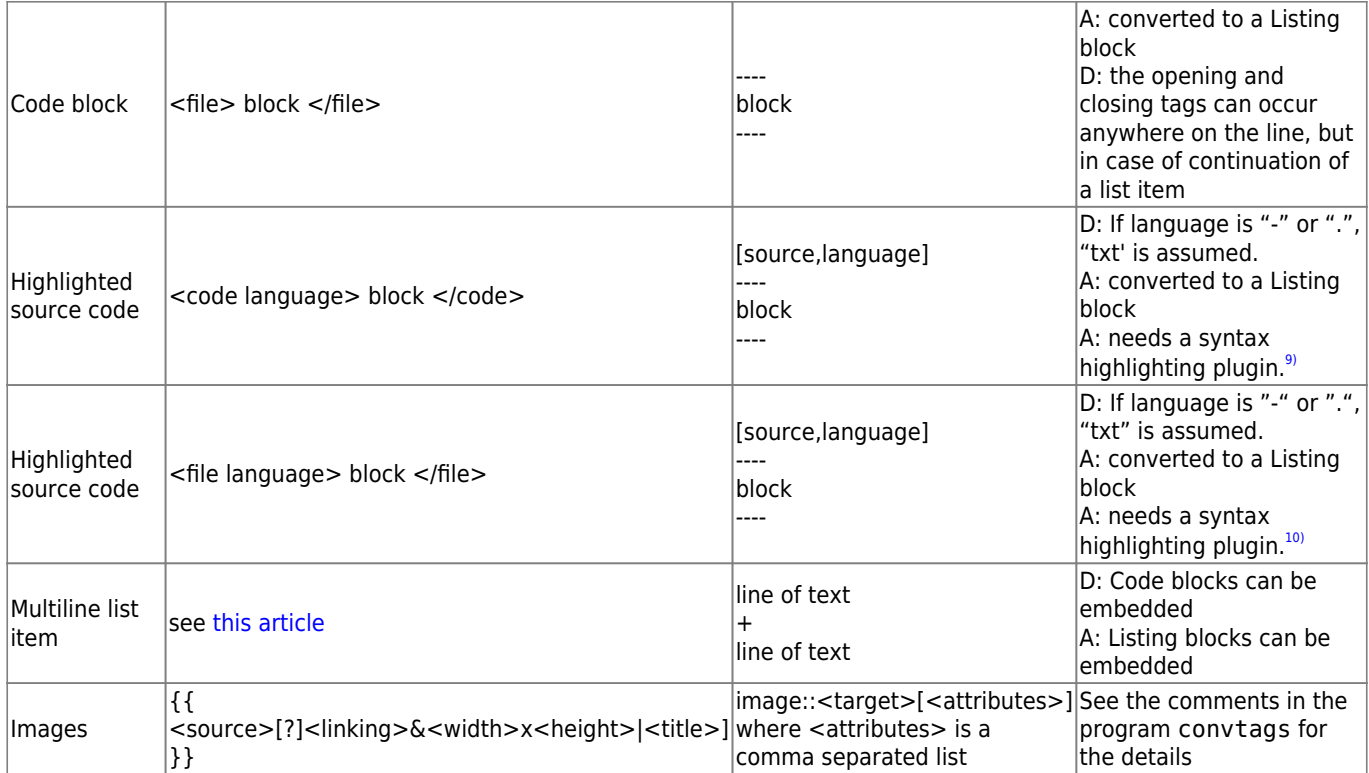

## **Sources**

• Originally written by [Didier Spaier](https://docs.slackware.com/wiki:user:didierspaier)

## [howtos](https://docs.slackware.com/tag:howtos) [1\)](#page--1-0)

If used across paragraphs, merges them. I consider this as a bug in DokuWiki – Didier Spaier.

```
↲ is U+21B2
3)
```
⎕ is U+2395

" is U+201C, " is U+201D

```
5)
```
[7\)](#page--1-0)

[8\)](#page--1-0)

[4\)](#page--1-0)

[2\)](#page--1-0)

' is U+2018, ' is U+2019 [6\)](#page--1-0)

Because that results in a merge of these paragraphs

The light vertical │ is U+2502

The NOTE plugin is co-authored by Eric Hameleers & alii.

[9\)](#page--1-0) , [10\)](#page--1-0)

The feature "downloadable attached file" is not converted. The link is discarded

From: <https://docs.slackware.com/> - **SlackDocs**

Permanent link: **[https://docs.slackware.com/howtos:misc:dokuwiki\\_versus\\_asciidoc\\_markups](https://docs.slackware.com/howtos:misc:dokuwiki_versus_asciidoc_markups)**

Last update: **2015/10/05 12:43 (UTC)**

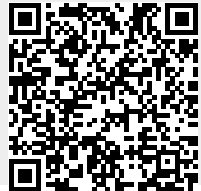

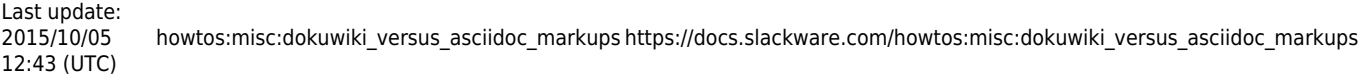

 $\overline{\mathbb{C}}$